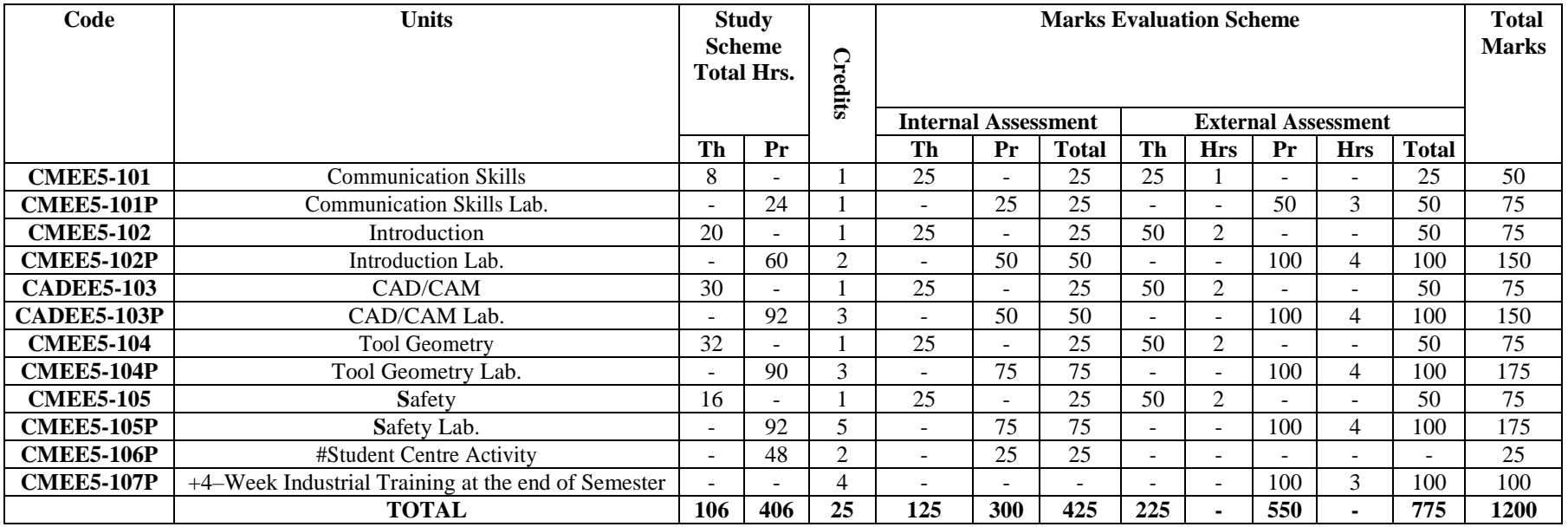

#### **STUDY & EVALUATION SCHEME FOR CERTIFICATE PROGRAMME IN CAD/CAM**

# SCA will comprise of co-curricular activities like extension lectures on entrepreneurship, Industrial tour, environment, sports, hobby club, such as, photography, etc., seminars, declamation contest, educational field visits, NCC, NSS, cultural activities, etc. +**Industrial Training**

Before completion of the semester, the students will go for training in a relevant industry/field organization for a minimum period of 4 weeks and prepare a diary. The student will prepare a report at the end of training. This report will be evaluated by the concerned instructor in the presence of one industry representative from the relevant trade/field.

**Total weeks per semester: 16, Total working days per week: 5, Total hours per day: 7, Total hours in a semester: 16x5x7 = 560** One credit is defined as one hour of lecture per week or two hours of practical per week in the programme.

### **GUIDELINESFOR ASSESSMENTOFSTUDENT CENTRED ACTIVITIES (SCA)**

The maximum marks for SCA should be25. The marks may be distributed as follows:

- i) 5 marks for general behavior and discipline (by Principal or HOD in consultation with the instructor(s)/trainers)
- ii) 5 marks for attendance asper following
	- (by the instructors/ trainers of the department)
	- a) Up to 75% Nil<br>b) 75% to 80% 02 marks
	- b)  $75\%$  to  $80\%$
	- c) 80%to 85% 03 marks
	- d) Above85% 05 marks
- iii) 15 marks maximum for sports/ NCC/ NSS/Cultural/ Co-curricular activities as per following:

(by In-charge of Sports/ Cultural/NCC/NSS/Co-curricular activities) 15marks -

for National level participation or inter-university competition 10 marks participation any two of the activities

05 marks – participation at the internal sports of the institute/college/university Note: There should be no marks for attendance in the internal sessional of different subjects.

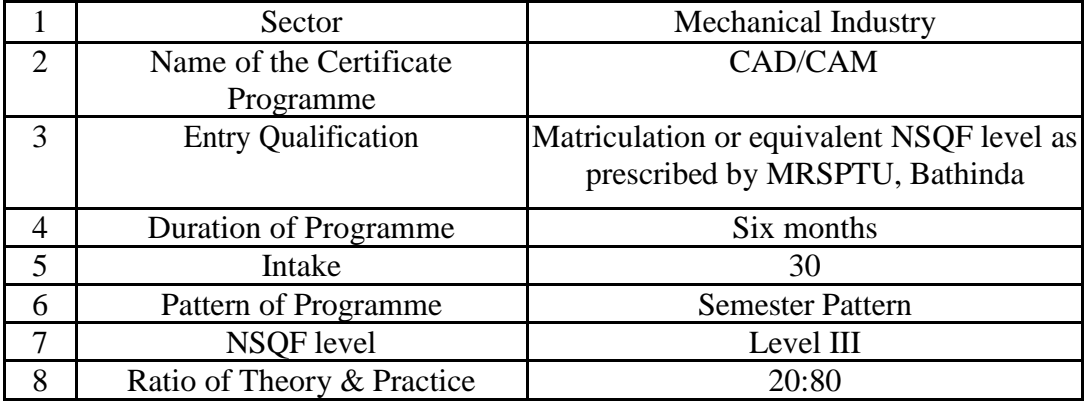

# **SALIENT FEATURES OFTHE PROGRAMME**

## **UNIT – I SUBJECT CODE: CMEE5-101 COMMUNICATIONSKILLS**

### **Learning Outcomes:**

After undergoing this unit, the students will be able to:

- 1. Speak confidently.
- 2. Overcome communication barriers.
- 3. Write legibly and effectively.
- 4. Listen in proper prospective.
- 5. Read various genres adopting different reading techniques.
- 6. Respond to telephone calls effectively.

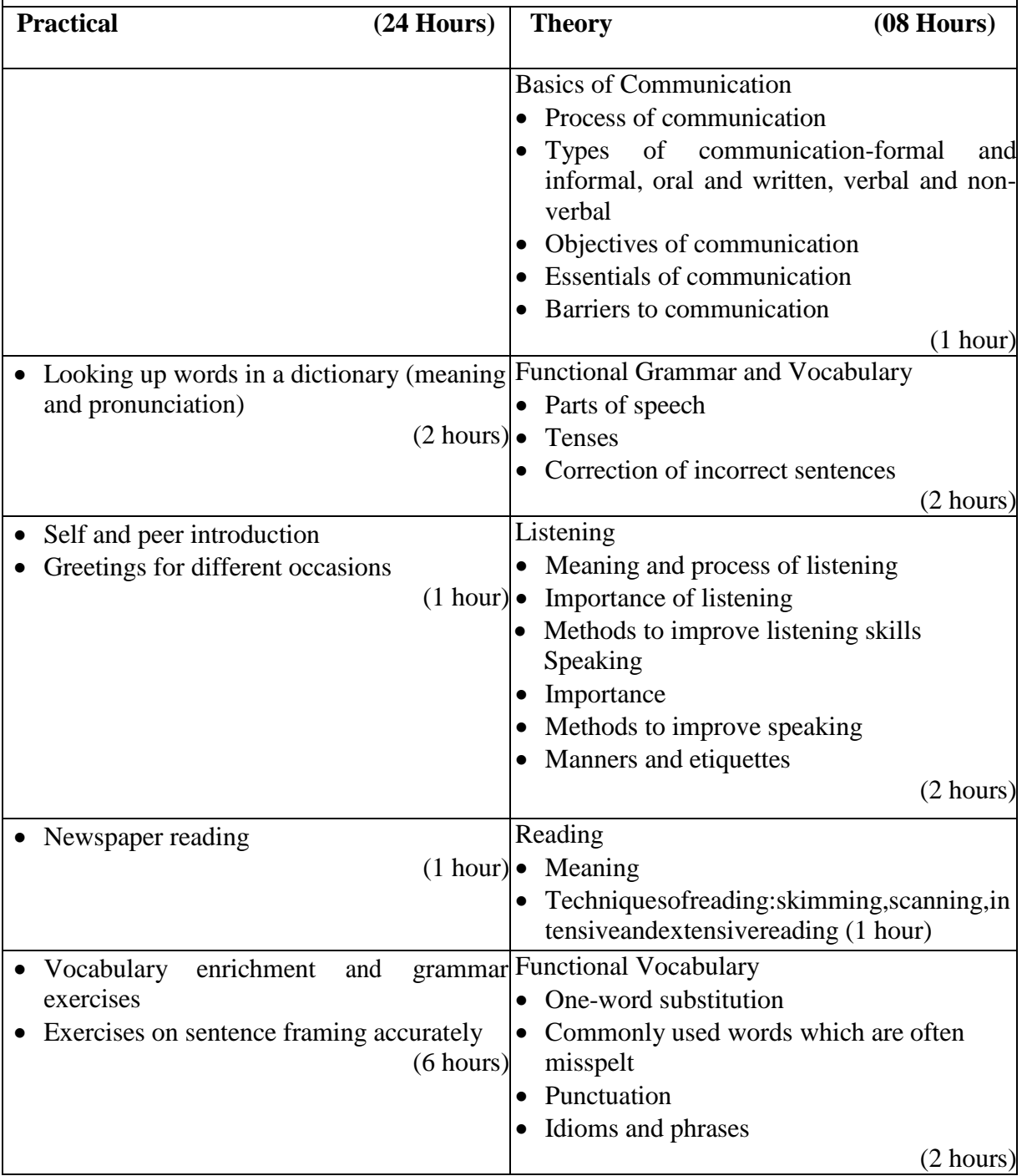

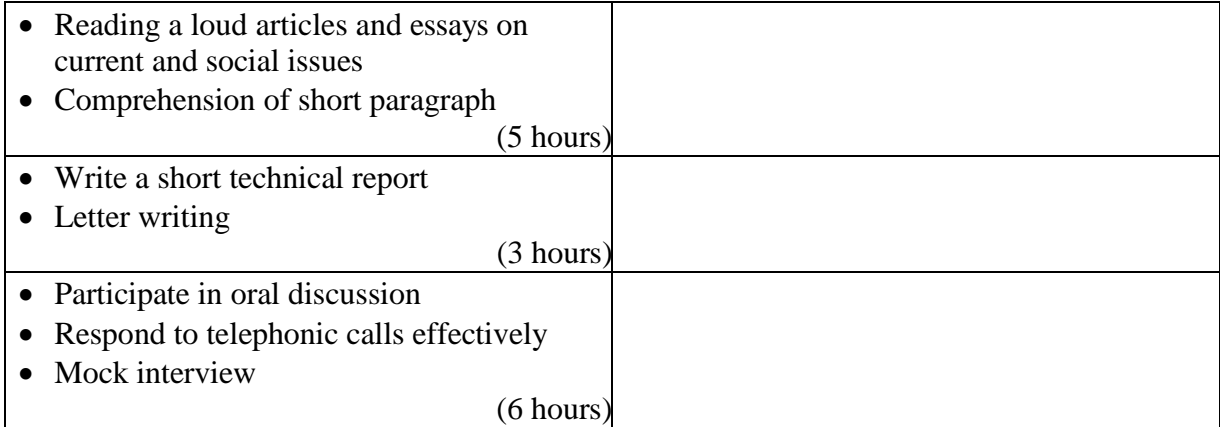

- 1. Assignments and quiz/class tests
- 2. Mid-term and end-term written tests
- 3. Laboratory and practical work
- 4. Viva-voce

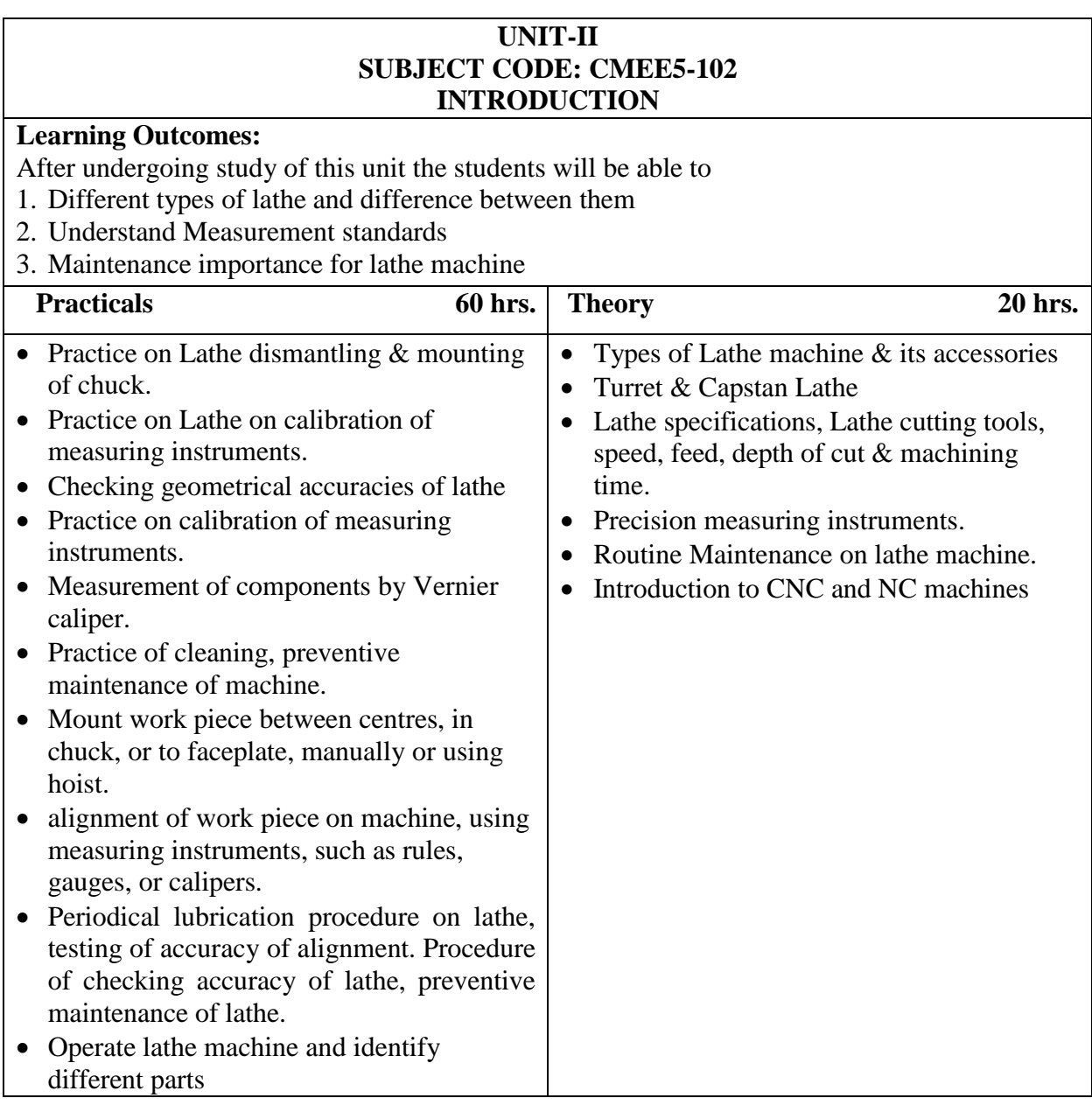

- 1. Assignment and quiz/class tests
- 2. Mid-term and end-term written tests
- 3. Viva– voce
- 4. Practical work

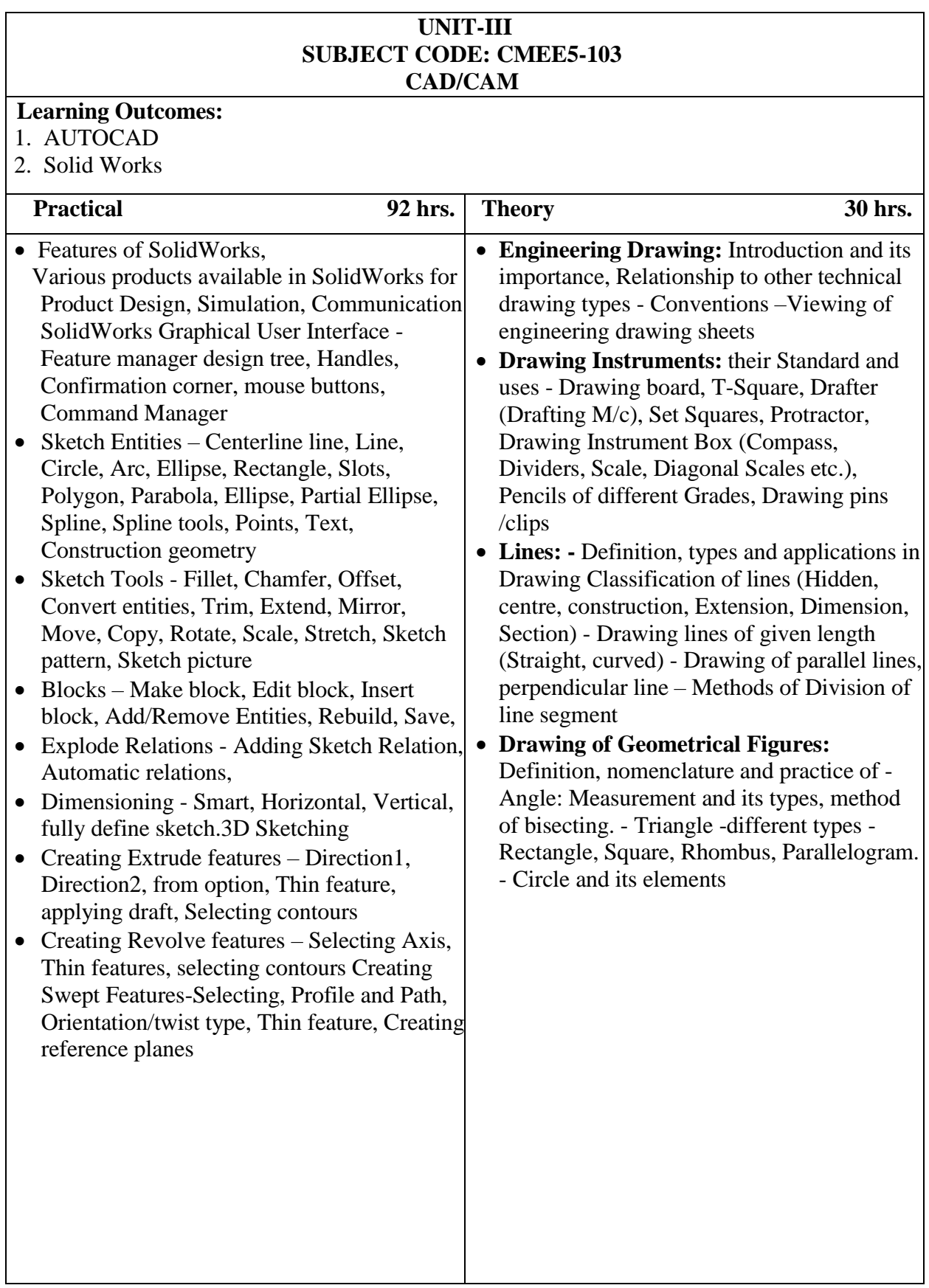

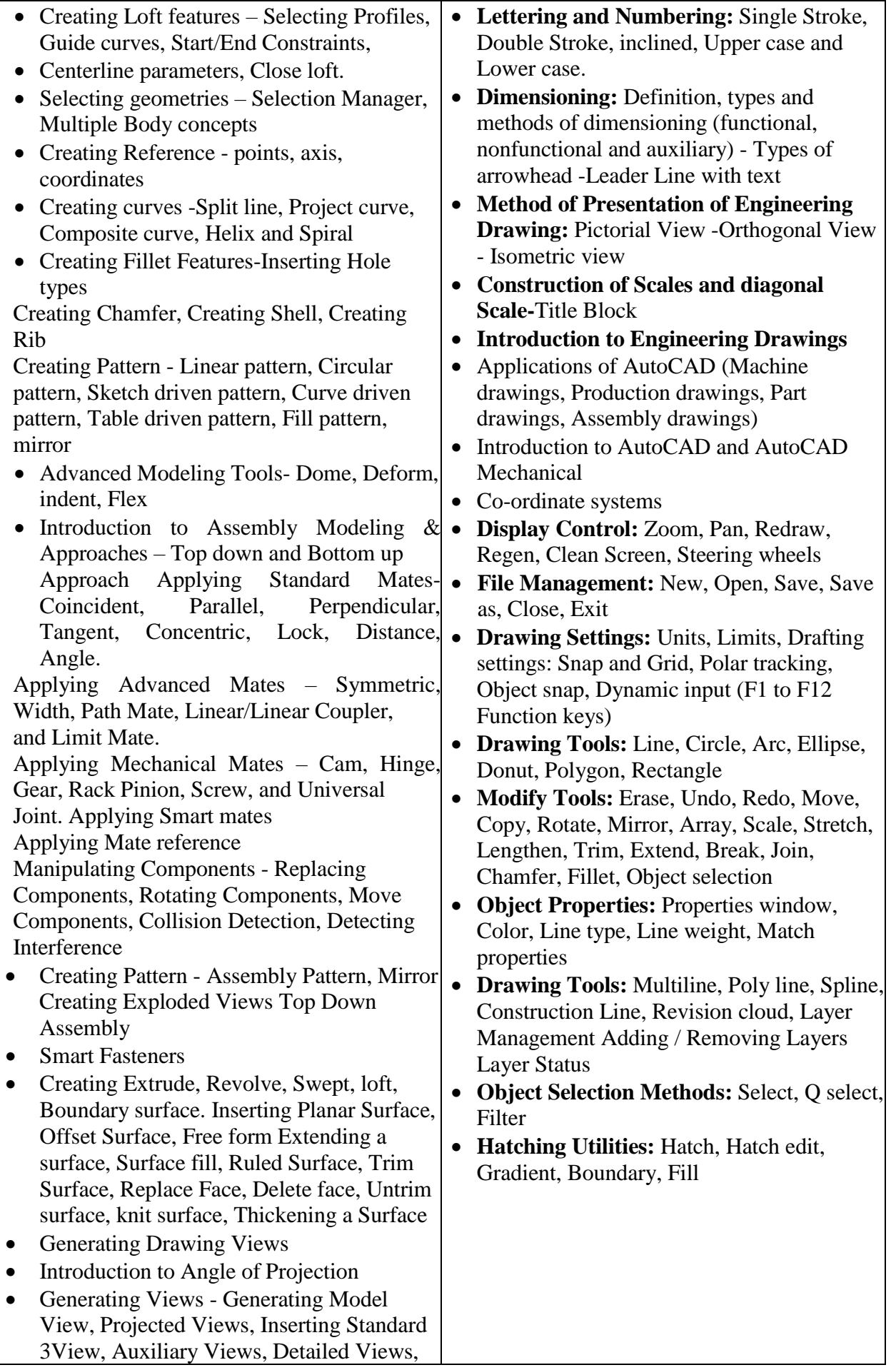

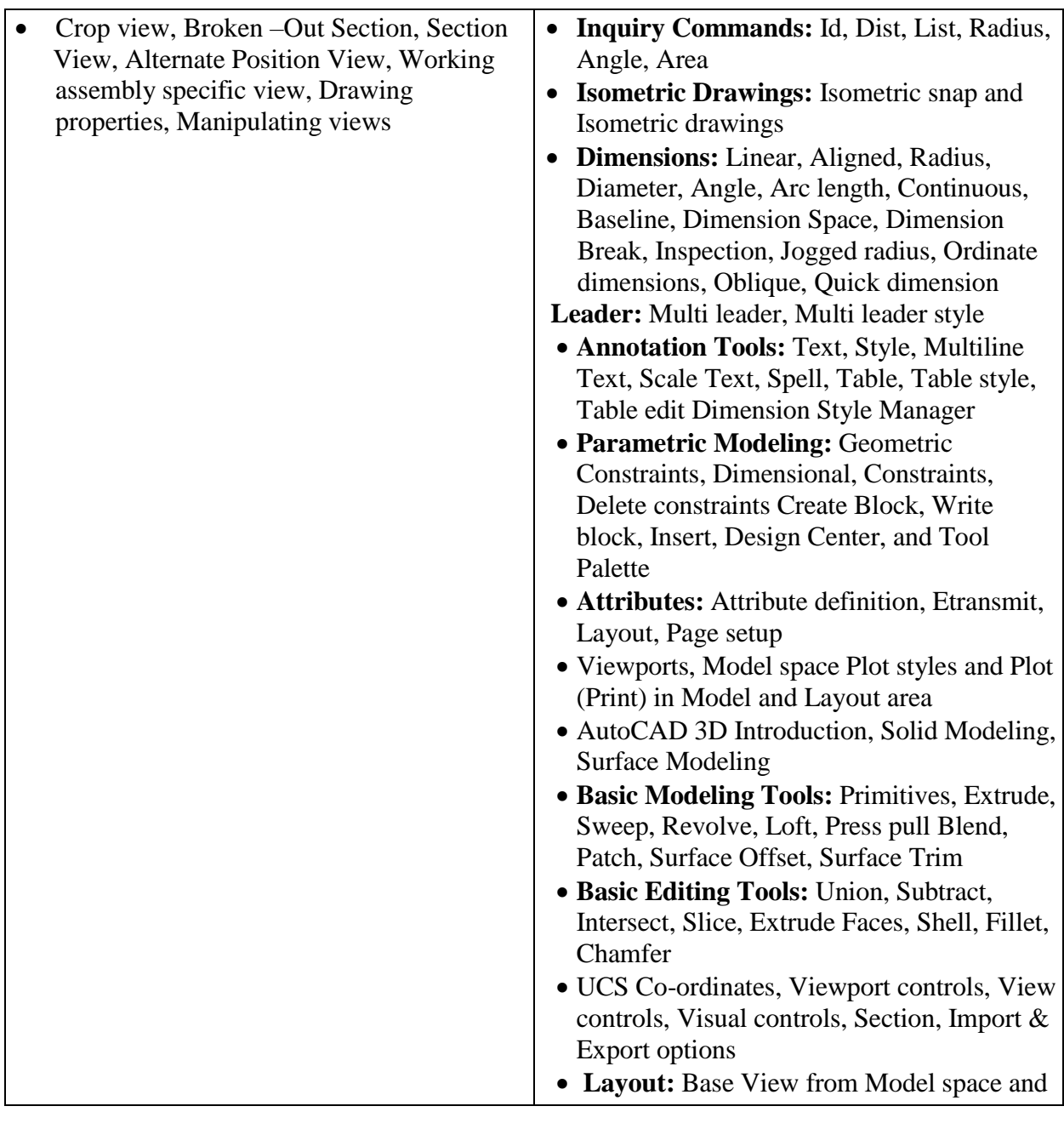

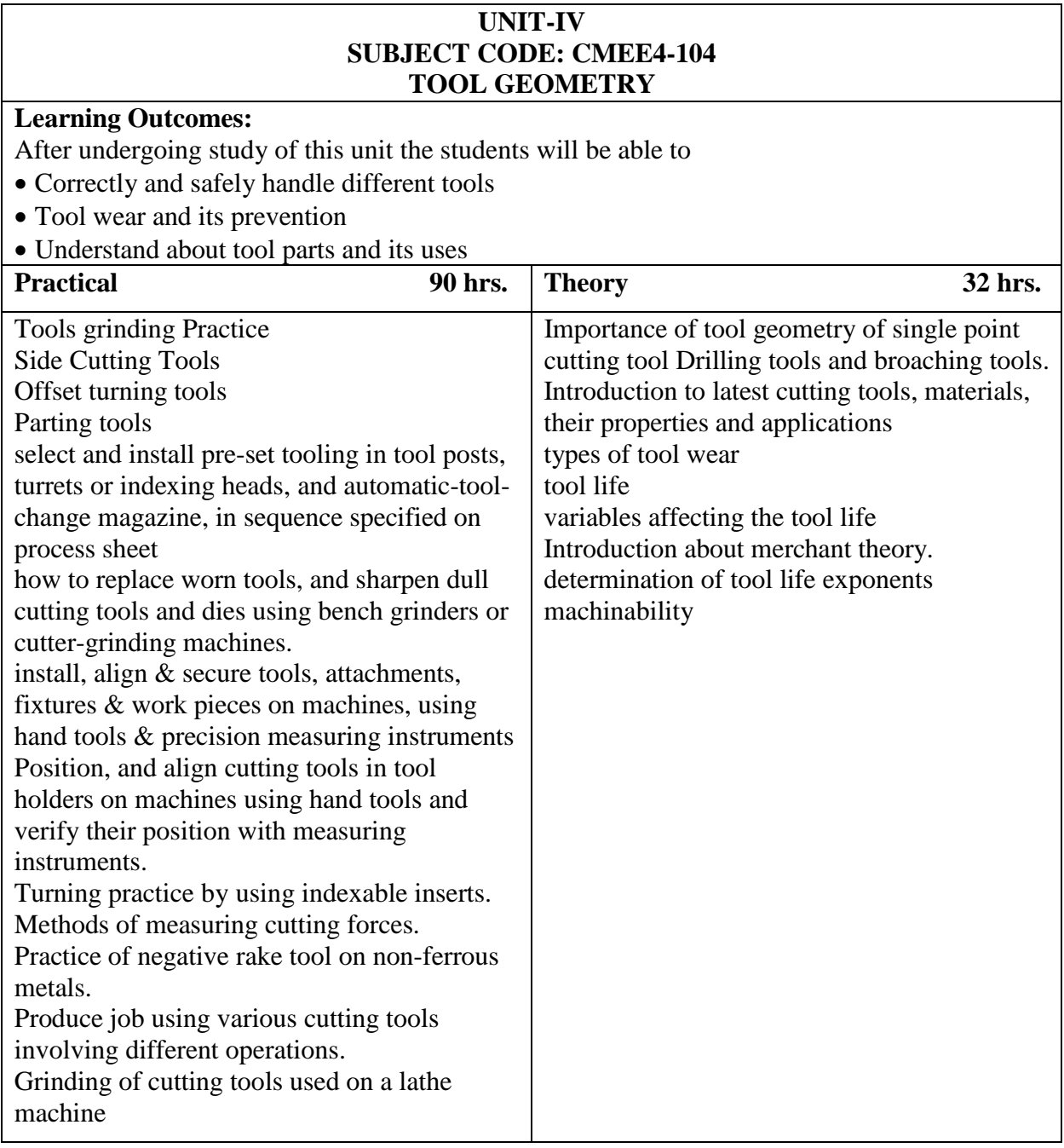

- 1. Assignment and quiz/class tests
- 2. Mid-term and end-term written tests
- 3. Viva– voce
- 4. Practical work

## **UNIT-V SUBJECT CODE: CMEE5-105 SAFETY**

### **Learning Outcomes:**

- 1. After undergoing study of this unit the students will be able to
- 2. Recognize & comply safe working practices, environment regulation and housekeeping.
- 3. Advantages of safety devices
- 4. Important terms used for safety in industry
- 5. safe work environment importance in industry

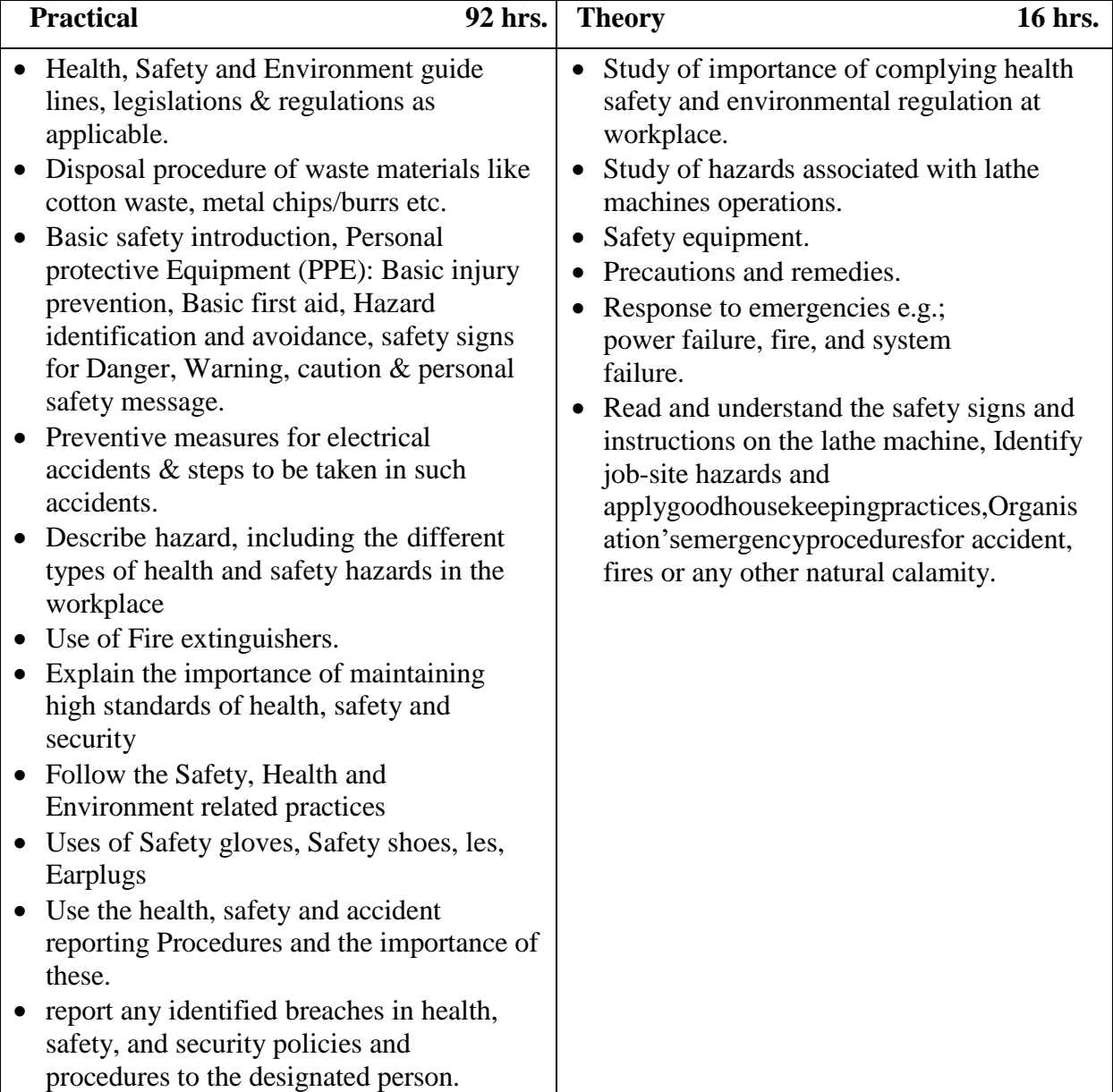

- 1. Assignment and quiz/class tests
- 2. Mid-term and end-term written tests
- 3. Viva– voce
- 4. Practical work

### **SUBJECT CODE: CMEE5-107P INDUSTRIAL TRAINING– I (4 Weeks)**

The purpose of industrial training is to:

- 1. Develop understanding regarding the size and scale of operations and nature of industrial/field work in which students are going to play their role after completing the courses of study.
- 2. Develop confidence amongst the students through first-hand experience to enable them to use and apply institute based knowledge and skills to perform field activities.
- 3. Develop special skills and abilities like interpersonal skills, communication skills, attitudes and values.

It is needless to emphasize further the importance of Industrial Training of students during their certificate programme. It is industrial training, which provides an opportunity to students to experience the environment and culture of world of work. It prepares students for their future role as skilled person in the world of work and enables them to integrate theory with practice.

An external assessment of 100 marks have been provided in the study and evaluation scheme of 1st Semester. Evaluation of professional industrial training report through vivavoce/presentation aims at assessing students understanding of materials, industrial process, practices in industry/field organization and their ability to engage in activities related to problem solving in industrial setup as well as understanding of application of knowledge and skills learnt in real life situations.

The instructor along with one industrial representative from the concerned trade will conduct performance assessment of students. The components of evaluation will include the following:

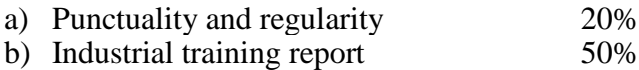

c) Presentation and viva-voce 30%